# BS222 Practical 3. Autumn 2018.

# Back to the genes. Gene Ontology (GO) analysis

Vladimir Teif (vteif@essex.ac.uk)

In this practical session we will continue the p53 binding story started previously, integrating the data that we have obtained with respect to p53 binding (ChIP-seq) and gene expression (RNA-seq).

Summary of the previous practical. Our previous practical was based on the data reported in the study entitled "Integrative genomic analysis reveals widespread enhancer regulation by p53 in response to DNA damage" (Younger et al. (2015) Nucleic Acids Res. 43 (9): 4447-4462). The full text of this article is available at <u>http://nar.oxfordjournals.org/content/43/9/4447.long</u>. This paper is about chromatin binding of the tumour suppressor protein p53. The authors have determined genome-wide p53 binding profiles in human and mouse cells. Their main finding was that p53 binding occurs predominantly within transcriptional enhancers. You have previously mapped the p53 ChIP-seq data, called peaks to detect p53 binding sites, and checked the overlapping of p53 binding sites with promoters and enhancers. Now we will perform an integrative analysis combing the p53 protein binding data with gene expression changes for the same mouse cells treated with a drugs doxorubicin.

The data generated by the authors of the article that we use in our practicals are available at the following GEO accession number: <u>https://www.ncbi.nlm.nih.gov/geo/query/acc.cgi?acc=GSE55727</u>.

#### **Plan for this practical:**

- 1 Understand results of differential gene expression analysis based on RNA-seq
- 2 Determine whether p53 binding at gene promoters correlates with gene expression
- 3 Perform Gene Ontology (GO) analysis using DAVID
- 4 Perform Gene Ontology (GO) analysis using GOrilla
- 5 Perform Gene Ontology (GO) analysis using EnrichR

#### Task 1. Understand results of differential gene expression analysis based on RNA-seq.

Some people say that 90% of bioinformatics is data conversion from one format to another. Bioinformaticians do not agree with this and cannot tell you what constitutes the remaining 10% O

In this case you are lucky, because I have already processed RNA-seq data from this paper for you, and it is already in a human-readable format, very similar to the BED file format in which we have previously obtained p53 binding peaks. Here is how the differential gene expression data look like:

| GeneID  | Base mean        | log2(FC)          | StdErr             | Wald-Stats        | P-value               | P-adj                 |
|---------|------------------|-------------------|--------------------|-------------------|-----------------------|-----------------------|
| Ccng1   | 10253.9565478971 | 2.1733415985728   | 0.0496837029960621 | 43.7435510542573  | 0                     | 0                     |
| Plau    | 2868.70628875291 | 2.29644968758308  | 0.0591563933877861 | 38.8199745804182  | 0                     | 0                     |
| Adamts5 | 2965.14805964652 | -3.5324246968983  | 0.0745015980961711 | -47.4140795253604 | 0                     | 0                     |
| Nr4a1   | 1953.34530631308 | 3.1725957908854   | 0.0746751971051276 | 42.4852683872937  | 0                     | 0                     |
| Ptx3    | 10991.9420032442 | -2.54241242151884 | 0.0486014725308458 | -52.3114278050991 | 0                     | 0                     |
| Icam1   | 4478.63735905254 | 2.23008961534929  | 0.0578959006213177 | 38.5189554254582  | 0                     | 0                     |
| Notch3  | 2249.90055725676 | 2.73860762232716  | 0.0732767783235185 | 37.3734719918519  | 1.05419963864197e-305 | 1.6483164349909e-302  |
| Epha2   | 2135.073342786   | 2.45779451307348  | 0.0672508448471497 | 36.5466711780298  | 2.01401713077518e-292 | 2.75542718704179e-289 |
| Crip2   | 1442.08969261518 | 2.94651026539472  | 0.0842783818167692 | 34.9616378705605  | 8.61827045902016e-268 | 1.04807744637751e-264 |
| Il6st   | 12913.6159391834 | -1.45668667038069 | 0.042416124701033  | -34.3427571624717 | 1.80658921536963e-258 | 1.97731189622206e-255 |
| Mt2     | 2187.97154447509 | -1.97523511200763 | 0.0620548411881086 | -31.8304756597482 | 2.45248102528859e-222 | 2.44021862016215e-219 |
| Mki67   | 8680.16437898843 | -1.79983281997386 | 0.0568558109468329 | -31.6560926667095 | 6.25200113502026e-220 | 5.70234603523307e-217 |
| Ckap2   | 5255.93442864738 | 1.7628614755545   | 0.0558089037520847 | 31.5874592947663  | 5.48925058747985e-219 | 4.62152674461284e-216 |

As you can see, the first column gives us the name of the gene, the third column gives expression log2 fold change between two cell conditions, and the fifth column gives the P value. These are perhaps the most interesting columns from the point of view of what changes and how much is the change upon cell treatment.

Now let us look at the file containing p53 bound sites that we have created during the first ChIP-seq analysis practical:

| chr8  | 13548925  | 13549101  | + | 1050.7 | 0.888 | 307 | 1160.7 | 3   | 386.91 | 0.00E+00 | 143.98 | 0.00E+00 | 0.58 |
|-------|-----------|-----------|---|--------|-------|-----|--------|-----|--------|----------|--------|----------|------|
| chr12 | 111963380 | 111963556 | + | 1015.2 | 0.89  | 319 | 1121.5 | 2   | 560.76 | 0.00E+00 | 216.46 | 0.00E+00 | 0.55 |
| chr7  | 139921178 | 139921354 | + | 810.2  | 0.91  | 292 | 895.1  | 5   | 179.01 | 0.00E+00 | 169.87 | 0.00E+00 | 0.6  |
| chr8  | 12634989  | 12635165  | + | 654    | 0.934 | 157 | 722.5  | 1   | 722.52 | 0.00E+00 | 82.94  | 0.00E+00 | 1.11 |
| chr4  | 128252925 | 128253101 | + | 600.8  | 0.864 | 186 | 663.7  | 4   | 165.92 | 0.00E+00 | 52.7   | 0.00E+00 | 0.93 |
| chr1  | 156903370 | 156903546 | + | 561.7  | 0.908 | 263 | 620.6  | 5   | 124.11 | 0.00E+00 | 101.82 | 0.00E+00 | 0.65 |
| chr10 | 90881469  | 90881645  | + | 537.8  | 0.808 | 241 | 594.1  | 2   | 297.05 | 0.00E+00 | 104.72 | 0.00E+00 | 0.71 |
| chr7  | 87100003  | 87100179  | + | 525.3  | 0.969 | 150 | 580.4  | 2   | 290.18 | 0.00E+00 | 65.18  | 0.00E+00 | 1.21 |
| chr17 | 29227791  | 29227967  | + | 500.5  | 0.877 | 261 | 552.9  | 4   | 138.23 | 0.00E+00 | 38.91  | 0.00E+00 | 0.65 |
| chr8  | 23544523  | 23544699  | + | 473    | 0.866 | 187 | 522.5  | 3   | 174.18 | 0.00E+00 | 20.91  | 0.00E+00 | 0.89 |
| chr5  | 140199090 | 140199266 | + | 459.7  | 0.863 | 266 | 507.8  | 4   | 126.95 | 0.00E+00 | 98.01  | 0.00E+00 | 0.62 |
| chr10 | 117154716 | 117154892 | + | 449    | 0.894 | 234 | 496.1  | 4   | 124.01 | 0.00E+00 | 98.41  | 0.00E+00 | 0.71 |
| chr1  | 54901247  | 54901423  | + | 444.6  | 0.914 | 246 | 491.2  | 4   | 122.79 | 0.00E+00 | 135.75 | 0.00E+00 | 0.67 |
| chr8  | 64780293  | 64780469  | + | 437.5  | 0.923 | 226 | 483.3  | 2   | 241.66 | 0.00E+00 | 211.68 | 0.00E+00 | 0.73 |
| chr15 | 85690303  | 85690479  | + | 428.6  | 0.895 | 231 | 473.5  | 0.5 | 947.02 | 0.00E+00 | 82.45  | 0.00E+00 | 0.71 |
| chr9  | 117068448 | 117068624 | + | 423.3  | 0.659 | 221 | 467.6  | 9   | 51.96  | 0.00E+00 | 24.36  | 0.00E+00 | 0.74 |
| chr3  | 32263187  | 32263363  | + | 419.7  | 0.925 | 231 | 463.7  | 4   | 115.93 | 0.00E+00 | 99.63  | 0.00E+00 | 0.7  |
| chr8  | 23545199  | 23545375  | + | 419.7  | 0.745 | 247 | 463.7  | 5   | 92.74  | 0.00E+00 | 17.78  | 0.00E+00 | 0.66 |
| chr10 | 117147028 | 117147204 | + | 418.8  | 0.832 | 241 | 462.7  | 2   | 231.36 | 0.00E+00 | 76.15  | 0.00E+00 | 0.67 |
| chr2  | 167389561 | 167389737 | + | 407.3  | 0.911 | 198 | 450    | 3   | 149.99 | 0.00E+00 | 81.59  | 0.00E+00 | 0.84 |
| chr4  | 149423131 | 149423307 | + | 407.3  | 0.801 | 236 | 450    | 2   | 224.99 | 0.00E+00 | 49.37  | 0.00E+00 | 0.69 |
|       |           |           |   |        |       |     |        |     |        |          |        |          |      |

In the BED file above, each line corresponds to one p53 peak determined in ChIP-seq. The first column gives the chromosome number, the second column – region start, the third column – region end, the fourth column – strand (all peaks are assumed to be on the plus strand, because the strand information actually disappears after we call a peak), the fourth column is the score of the peak (the higher the peak the bigger its score). These are all the columns that we will need.

It is easy to see that the RNA-seq data and ChIP-seq data are represented in quite different formats. For example, the RNA-seq data only contain the gene name, but do not contain the genomic coordinates of this gene. Since the mouse genome is pretty much annotated, it is possible to get genomic coordinates for each gene, but doing this manually would be too much work. We need to need to make some trick in order to add the genomic coordinates to the genes. But before we do this, let us ask ourselves a question: what is it that we want to learn from the combined analysis of RNA-seq and ChIP-seq? May be we have some hypothesis that we want to check?

For example, say, we have the following hypothesis. We guess that p53 binding at regulatory regions should affect the genes associated with those regulatory regions. What are the regulatory regions? Promoters and enhancers. Let us just take the promoters for simplicity. Promoters are the regulatory regions upstream of the gene. There is no consensus among scientists as to how large the promoters are. A good estimate for a promoter size is about 1-2 kb. We have previously used a BED file with coordinates of all mouse promoters, named "promoters mm9.bed":

| chr4  | 131977322 | 131979322 | - | GXT_12943606 | AK049209 | GXL_283229 | Phactr4  |
|-------|-----------|-----------|---|--------------|----------|------------|----------|
| chr4  | 42215999  | 42217999  | - | GXT_12943623 | AK047126 | GXL_778728 | Gm10931  |
| chr7  | 109212607 | 109214607 | - | GXT_12944438 | AK078509 | GXL_287330 | Rnf121   |
| chr14 | 5944054   | 5946054   | - | GXT 12946537 | AK084071 | GXL 778563 | Gm10021  |
| chr17 | 95233138  | 95235138  | - | GXT 12947170 | AK082664 | GXL 461852 | Gm1976   |
| chr17 | 95148281  | 95150281  | - | GXT_12947186 | AK080683 | GXL_473176 | Mett14   |
| chr19 | 39536565  | 39538565  | - | GXT_12947662 | AK050051 | GXL_171813 | Cyp2c38  |
| chr7  | 109207990 | 109209990 | - | GXT 12949553 | AK034806 | GXL 287330 | Rnf121   |
| chr7  | 109212649 | 109214649 | - | GXT 12949662 | AK089714 | GXL 287330 | Rnf121   |
| chrX  | 67694797  | 67696797  | - | GXT 12950375 | AK089806 | GXL 216606 | AK089806 |
| chr17 | 95148211  | 95150211  | - | GXT_12951740 | AK043389 | GXL 473176 | Mettl4   |
| chr17 | 53092628  | 53094628  | - | GXT 12951756 | AK040895 | GXL 225725 | Kcnh8    |
| chr17 | 33391090  | 33393090  | - | GXT 12951767 | AK038946 | GXL 660138 | Zfp955a  |
| chr17 | 6957390   | 6959390   | - | GXT_12951785 | AK035271 | GXL_155066 | Ezr      |
| chr4  | 25541413  | 25543413  | - | GXT_12953332 | AK085009 | GXL_282468 | Fut9     |
|       |           |           |   |              |          |            |          |

This file contains almost 200,000 promoters in the mouse genome. Interestingly, the number of annotated genes in the mouse genome is just about 60,000. How is it possible, that there are more promoters than genes? For example, in the table above we can spot three instances of gene Rnf121, which has three different promoters. Indeed, many genes have several alternative transcripts, alternative transcription start sites, and each of these alternative transcription start sites has its own promoter. But the problem is that the file with the results of the differential gene expression quantifies gene expression per gene, not per gene transcript. There is an easy (and dirty) solution to remove some lines from the file promoters\_mm9.bed which contain duplicated gene names. By doing so, we keep only one promoter per gene. It is easy to do this in Excel, so I have done it for you. The file promoters mm9 52k.bed contains one promoter per gene, in total about 52 thousand genes.

After I have added promoter coordinates to the RNA-seq differential expression file, the resulting file promoters and DEseq.bed looks like this:

| chr4  | 42215999  | 42217999  | Gm10931 | Gm10931 0 | NA | NA | NA | NA | NA |
|-------|-----------|-----------|---------|-----------|----|----|----|----|----|
| chr7  | 109212607 | 109214607 | Rnf121  | Rnf121 0  | NA | NA | NA | NA | NA |
| chr14 | 5944054   | 5946054   | Gm10021 | Gm10021 0 | NA | NA | NA | NA | NA |
| chr17 | 95148281  | 95150281  | Mett14  | Mettl4 0  | NA | NA | NA | NA | NA |

Here the first column is the chromosome number, the second column in region start, the third column is region end, then goes the gene name and its differential expression data (in this case of the four genes printed here the expression data is not available, but for most other genes these are available). We can notice that this resembles the BED format which we have seen a lot previously during the ChIP-seq practical. And we know how to find the intersection between two files in BED format. This is what we previously did for the intersection of p53 sites with different genomic features. Now we can intersect p53 sites with the promoters linked to their corresponding gene expression data from RNA-seq. You do not need to do this, because I have already done this for you. The results of this calculation are stored in a new file called peaks\_intersect\_DEseq.bed. This file is also situated in the folder /PracticalData on the Moodle in the section for Practical 3.

The file peaks\_intersect\_DEseq.bed finally contains all the information we need to integrate p53 binding ChIP-seq and gene expression RNA-seq data. As I said, I have already prepared this file for you, so that you focus on more interesting steps of the analysis. Now, here is what you have to do:

### Task 2. Determine whether p53 binding at gene promoters correlates with gene expression

Copy file peaks intersect DEseq.bed from Moodle

(<u>https://moodle.essex.ac.uk/mod/folder/view.php?id=397737</u>) to your local computer, and then open it in Excel:

| 5  | <b>9</b> • 6 | - <b>-</b>   |                       |          |                |          |         | ş          | peaks_inter  | sect_DEseq | - Microsoft Ex              | ccel                               |               |        |           |                                  |          | 100    |
|----|--------------|--------------|-----------------------|----------|----------------|----------|---------|------------|--------------|------------|-----------------------------|------------------------------------|---------------|--------|-----------|----------------------------------|----------|--------|
| 1  | File Hor     | ne Insert    | Page Layout           | Formulas | Data Rev       | iew View | Acrobat |            |              |            |                             |                                    |               |        |           |                                  |          | 2      |
| ľ  | Cut          |              | libri -               | 11 - A   | ^ <b>≡</b> ≡   | - 🗞 🧧    | Wrap 1  | Text       | General      |            |                             | 1                                  | <b>*</b>      |        | Σ AutoSum | · 🎢 🕅                            |          |        |
| Pa | ste          | at Painter B | <i>I</i> <u>U</u> - E | - 🄌 · ,  | <u>A</u> · ≡ ≡ | = it it  | Merge   | & Center * | <b>9</b> - % | •.0 •.0    | Conditional<br>Formatting * | Format Cell<br>as Table * Styles * | Insert Delete | Format | Clear *   | Sort & Find &<br>Filter * Select |          |        |
|    | Clipboard    | F5           | Font                  |          |                | Alignr   | nent    | 5          | Nur          | nber 7     |                             | Styles                             | Cells         |        | Ed        | diting                           |          |        |
|    | AB10         | • (          | f_x                   |          |                |          |         |            |              |            |                             |                                    |               |        |           |                                  |          |        |
|    | A            | В            | С                     | D        | E              | F        | G       | н          |              | J          | К                           | L                                  | M             | N      | 0         | Р                                | Q        | R      |
| 1  | chr15        | 85690303     | 85690440 +            |          | 428.6          | 0.895    | 231     | 473.5      | 0.           | 5 947.0    | 2 0.00E+00                  | 82.45                              | 0.00E+00      | 0.     | 71 chr15  | 85688440                         | 85690440 | Ttc38  |
| 2  | chr15        | 85690303     | 85690479 +            |          | 428.6          | 0.895    | 231     | 473.5      | 0.           | 5 947.0    | 2 0.00E+00                  | 82.45                              | 0.00E+00      | 0.     | 71 chr15  | 85689175                         | 85691175 | Gtse1  |
| 3  | chr8         | 23296397     | 23296573 +            |          | 348.7          | 0.89     | 208     | 385.3      |              | 7 55.0     | 4 0.00E+00                  | 137.97                             | 0.00E+00      | 0.     | 75 chr8   | 23295245                         | 23297245 | Ckap2  |
| 4  | chr7         | 52721866     | 52722042 +            |          | 344.3          | 0.797    | 211     | 380.4      |              | 2 190.1    | 9 0.00E+00                  | 61.7                               | 0.00E+00      | 0.     | 74 chr7   | 52721178                         | 52723178 | Bax    |
| 5  | chr1         | 1.38E+08     | 1.38E+08 +            |          | 322.1          | 0.85     | 210     | 355.9      |              | 1 355.8    | 7 0.00E+00                  | 45.53                              | 0.00E+00      | 0.     | 73 chr1   | 1.38E+08                         | 1.38E+08 | Phida3 |
| 6  | chr7         |              | 16894165 +            |          | 249.4          | 0.819    | 182     | 275.5      |              | 3 91.8     | 3 0.00E+00                  | 27.23                              | 4.97E-288     |        | 76 chr7   |                                  | 16895932 | DL - D |

This picture shows only part of the Excel file. Here we can see the information about the peaks. If we scroll more to the right, we will see the second part of the same file:

| 2    | <b>9</b> • (* • | Ŧ      |             |             |              |         |           | pe       | aks_inte     | ersect_DEs | seq - Micro        | soft Exce | el                  |                  |              |          |        |          |          |          | - 0      |
|------|-----------------|--------|-------------|-------------|--------------|---------|-----------|----------|--------------|------------|--------------------|-----------|---------------------|------------------|--------------|----------|--------|----------|----------|----------|----------|
| Fil  | e Home          | Insert | Page Layout | Formulas Da | ta Review    | View    | Acrobat   |          |              |            |                    |           |                     |                  |              |          |        |          |          |          | a 🕜 =    |
| Ê    |                 |        | alibri -    | 11 - A A    | = = _        | æ.      | Wrap Tex  | t        | General      |            | •                  | -         |                     |                  | <b>i i</b>   |          | Σ Aut  | oSum • A |          |          |          |
| Past | e 🍼 Format      |        | B I ∐ - □   | · <u>.</u>  | <b>E 2 3</b> | ir ir   | 📲 Merge & | Center + | <b>9</b> - % | •          | 0 .00 Cond<br>Form |           | Format<br>s Table * | Cell<br>Styles • | Insert Delet | e Format | 2 Clea | Sort     | & Find & |          |          |
|      | Clipboard       |        | Font        |             |              | Alignme | nt        |          | Nu           | mber       |                    | St        | tyles               |                  | Cells        |          |        | Editing  |          |          |          |
|      | AB10            | -      | - fx        |             |              |         |           |          |              |            |                    |           |                     |                  |              |          |        |          |          |          |          |
| 1    | 1               | J      | K           | L           | M            | N       | 0         | P        |              | Q          | R                  | S         |                     | т                | U            | V        |        | W        | Х        | Y        | Z        |
| 1    | 0.5             | 947.02 | 0.00E+00    | 82.45       | 0.00E+00     | 0.1     | 71 chr15  | 85688    | 8440 85      | 5690440    | Ttc38              |           | Tt                  | c38              | 0            | NA       |        | NA       | NA       | NA       | NA       |
| 2    | 0.5             | 947.02 | 0.00E+00    | 82.45       | 0.00E+00     | 0.      | 71 chr15  | 85689    | 175 85       | 691175     | Gtse1              |           | Gt                  | tse1             | 0            | NA       |        | NA       | NA       | NA       | NA       |
| 3    | 7               | 55.04  | 0.00E+00    | 137.97      | 0.00E+00     | 0.      | 75 chr8   | 23295    | 245 23       | 3297245    | Ckap2              |           | C                   | kap2             | 5255.934     | 1.76286  | 51476  | 0.055809 | 31.58746 | *****    | *****    |
| 4    | 2               | 190.19 | 0.00E+00    | 61.7        | 0.00E+00     | 0.      | 74 chr7   | 52721    | 178 52       | 2723178    | Bax                |           | Ba                  | ax               | 35.74425     | 1.58450  | 7423   | 0.343422 | 4.613877 | 3.95E-06 | 2.37E-05 |
| 5    | 1               | 355.87 | 0.00E+00    | 45.53       | 0.00E+00     | 0.      | 73 chr1   | 1.388    | +08 1        | .38E+08    | Phlda3             |           | PH                  | nIda3            | 982.9958     | 1.13934  | 7638   | 0.09778  | 11.65215 | 2.24E-31 | 6.62E-30 |
| 6    | 3               | 91.83  | 0.00E+00    | 27.23       | 4.97E-288    | 0.1     | 76 chr7   | 16893    | 932 16       | 5895932    | Bbc3               |           | Bb                  | bc3              | 67.78692     | 1.23086  | 0618   | 0.260172 | 4.730944 | 2.23E-06 | 1.39E-05 |
| 7    | 4               | 65.93  | 0.00E+00    | 72.89       | 0.00E+00     | 0       | .8 chr12  | 1.02E    | +08 1        | .02E+08    | 90306170           | 003Rik    | 90                  | 306170           | 0 0          | NA       |        | NA       | NA       | NA       | NA       |

Let us focus on the quantitative characteristics of p53 binding to the promoter and changes of gene expression changes for the corresponding gene. The strength of p53 binding is characterised by the ChIP-seq peak height, which is given by the peak score in column "E". The change of gene expression is given by the log2 fold change in the column "V".

The simplest hypothesis that we can text now it this: whether the strength of p53 binding at the promoter is correlated to the change of gene expression? To test this hypothesis we need to calculate the correlation between columns "E" and "V". This is easy to do in Excel. Just select any empty cell, place there the cursor, and insert there the equation for the correlation between columns "E" and "V":

| <b>X</b> | <b>. .</b> . C | *   <del>-</del> |             |            |                    | _            |            |      |
|----------|----------------|------------------|-------------|------------|--------------------|--------------|------------|------|
| F        | ile Hom        | e Insert         | Page Layout | Formulas   | Data Re            | eview View   | / Acrobat  |      |
| ľ        | Cut            | *                |             |            |                    | = <b>-</b> » |            |      |
| Pas      | ste 🚽 Forma    | t Painter B      | ΙU·         |            | <u>A</u> · <b></b> |              | 📕 📲 Mer    | ge & |
|          | Clipboard      | Esi              | Fon         | t          | Es.                | Alig         | gnment     |      |
|          | AB3            | - (              | f_x         | =CORRE     | EL(E:E,V:V)        |              |            |      |
|          | Y              | Z                | AA          | AB         | AC                 | AD           | AE         |      |
| 1        | NA             | NA               |             |            |                    |              |            |      |
| 2        | NA             | NA               |             | Correlatio | n between          | peak score   | e and log2 | fold |
| 3        | ########       | ########         |             | 0.312581   |                    |              |            |      |
| 4        | 3.95E-06       | 2.37E-05         |             |            |                    |              |            |      |

In case if you are still wondering where to find the CORREL function in Excel, here it is:

| 2   | <b>•</b> • • • | *   Ŧ                              |                 |            |                               |          |     |                        |      |    | peaks_intersect_DEseq - Microsoft Excel                                                                                                    |
|-----|----------------|------------------------------------|-----------------|------------|-------------------------------|----------|-----|------------------------|------|----|----------------------------------------------------------------------------------------------------|
| F   | ile Hom        | e Insert                           | Page Layout     | Formulas   | Data Re                       | eview Vi | iew | Acrobat                |      |    |                                                                                                    |
| f.  | řΣ             | Ŕ                                  | ê î             | A          | i 🏚                           | θ        | Í   |                        |      | _  | efine Name -<br>se in Formula -<br>=<br>Trace Precedents<br>Show<br>-<br>Trace Dependents<br>-<br>-<br>-<br>-<br>-<br>-<br>-<br>-<br>-<br>- |
| Ins |                | m Recently Fi<br>Used <del>*</del> | nancial Logical |            | te & Lookup<br>ne ▼ Referenci |          |     | lore Na<br>tions • Man | me " |    | reate from Selection                                                                                                    |
|     |                |                                    | 7               | on Library |                               |          | ø   | <u>S</u> tatistical    | •    |    | AVEDEV Formula Auc                                                                                                    |
|     | AB5            | • (                                | fs              | r          |                               |          | 101 | <u>E</u> ngineering    |      |    | AVERAGE                                                                                                    |
|     | Y              | Z                                  | AA              | AB         | AC                            | AD       | Ê   | <u>C</u> ube           | •    |    | AVERAGEA = AI AJ                                                                                                    |
| 1   | NA             | NA                                 |                 |            |                               |          | í   | Information            | •    |    | AVERAGEIF                                                                                                    |
| 2   | NA             | NA                                 |                 | Correlatio | n between                     | peak sco |     | <u>C</u> ompatibili    | tv 🕨 |    | AVERAGEIFS                                                                                                    |
| 3   | ########       | ########                           |                 | 0.312581   |                               |          |     |                        | ., . |    | BFTA.DIST                                                                                                    |
| 4   | 3.95E-06       | 2.37E-05                           |                 |            |                               |          |     |                        |      |    |                                                                                                    |
| 5   | 2.24E-31       | 6.62E-30                           |                 |            |                               |          |     |                        |      |    | BETA.INV                                                                                                    |
| 6   | 2.23E-06       | 1.39E-05                           |                 |            |                               |          |     |                        |      |    | BINOM.DIST                                                                                                    |
| 7   | NA             | NA                                 |                 |            |                               |          |     |                        |      |    | BINOM.INV                                                                                                    |
| 8   | NA             | NA                                 |                 |            |                               |          |     |                        |      |    | CHISQ.DIST                                                                                                    |
| 9   | ########       | ########                           |                 |            |                               |          |     |                        |      |    | CHISQ.DIST.RT                                                                                                    |
| 10  | 3.43E-63       | 2.61E-61                           |                 |            |                               |          |     |                        |      |    | CHISQ.INV                                                                                                    |
| 11  | 1.18E-14       | 1.62E-13                           |                 |            |                               |          |     |                        |      |    | CHISO.INV.RT                                                                                                    |
| 12  | 0.975088       | 0.988194                           |                 |            |                               |          |     |                        |      |    | CHISO.TEST                                                                                                    |
| 13  | 5.04E-05       | 0.000251                           |                 |            |                               |          |     |                        |      |    |                                                                                                    |
| 14  | NA             | NA                                 |                 |            |                               |          |     |                        |      |    | CONFIDENCE.NORM                                                                                                    |
| 15  | 1.03E-19       | 1.91E-18                           |                 |            |                               |          |     |                        |      |    | CONFIDENCE.T                                                                                                    |
| 16  | NA             | NA                                 |                 |            |                               |          |     |                        |      |    | CORREL                                                                                                    |
| 17  | NA             | NA                                 |                 |            |                               |          |     |                        |      |    | COUNT                                                                                                    |
| 18  | 1.09E-09       | 9.90E-09                           |                 |            |                               |          |     |                        |      |    | COUN CORREL(array1,array2)                                                                                                    |
| 19  | NA             | NA                                 |                 |            |                               |          |     |                        |      |    | COUN Returns the correlation coefficient between two data sets.                                                                             |
| 20  | ########       | ########                           |                 |            |                               |          |     |                        |      | fr | Incort F                                                                                                    |
| 21  | 0.589717       | 0.75078                            |                 |            |                               |          |     |                        |      |    | Press F1 for more help.                                                                                                    |

Which correlation did you get? What can we say about this correlation? Is it large, small, or moderate? Is it statistically significant? Did you expect it like this at all?

### Task 3. Gene Ontology (GO) analysis with DAVID.

The first type of integrative analysis that I suggest you to try is the easiest to do and also quite a fun thing. Usually wet lab biologists love this type of analysis because it gives them an impression that they understood a lot about the system (in many cases this is an illusion, though). Let's just try it O

Let us perform GO analysis for genes which contain bound p53 at their promoters using software DAVID.

**3.1.** Please open any Internet browser and go to this web address: <u>https://david.ncifcrf.gov</u>:

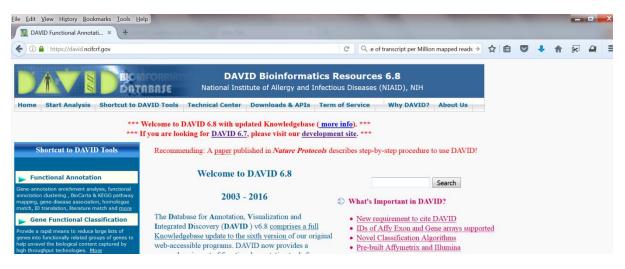

3.2. Select "Functional annotation":

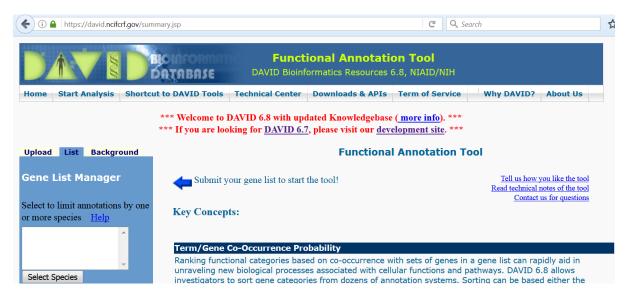

**3.3.** Select the "upload" link, then under "step 1" paste in the gene list manager your list of genes from the corresponding column in the file peaks\_intersect\_DEseq.bed opened in Excel. Under "step 2" select "official gene name", and under "step 3" select "gene list":

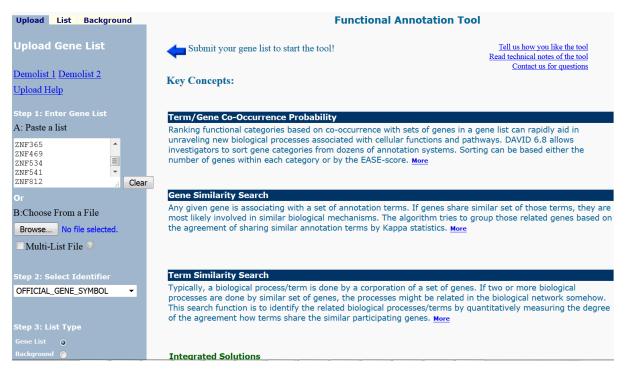

3.4. Under "Step 4" press "submit list". You will receive the following notification:

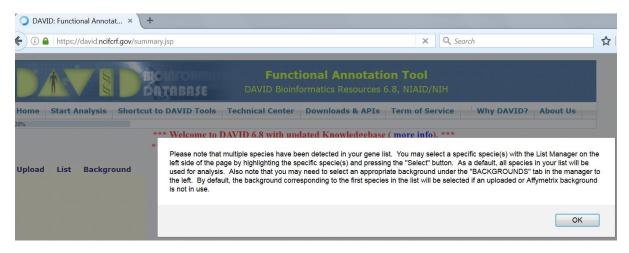

3.5. Click "OK", and then highlight "Mus Musculus" and press button "Select species":

| ♦ (i) ▲ https://david.ncifcrf.gov                                                                                                    | ı/summary.jsp                                                                                                    |                                                                                                    | E)                                   | C Q david gei   |
|----------------------------------------------------------------------------------------------------|----------------------------------------------------------------------------------------------------|----------------------------------------------------------------------------------------------------|--------------------------------------|-----------------|
|                                                                                                    | DATABASE                                                                                                    |                                                                                                    | ional Annotati<br>ormatics Resources |                 |
| Home Start Analysis Sh                                                                                                    | ortcut to DAVID Tools                                                                                                    | Technical Center                                                                                                    | Downloads & APIs                     | Term of Service |
| Upload List Background<br>Gene List Manager<br>Select to limit annotations by or more species Help<br>- Use All Species -<br>Mus musculus(2383)<br>Canis lupus familiaris(2234<br>Pan troglodytes(2216) +<br>Select Species | *** If you are loo<br>Annotati<br>Current Gen<br>Current Bac<br>B Functional<br>Gene_Onto<br>B General_An<br>E Literature ( | on Summary<br>e List: List_1<br>kground: Mus mus<br>Categories (3 selecte<br>logy (3 selected)<br>notations (0 selected)<br>0 selected)<br>sisions (0 selected) | 238<br>sculus Chea<br>d)             |                 |

**3.6.** Then click "Functional annotation clustering":

| 281 0 | luster(s)            |                                                                  |           |   |            | 1     | Download File    |
|-------|----------------------|------------------------------------------------------------------|-----------|---|------------|-------|------------------|
|       | Annotation Cluster 1 | Enrichment Score: 12.97                                          | G         |   |            |       | P_Value Benjamir |
|       |                      |                                                                  |           | _ | <b>1</b> 0 | 207   | 4.4E-20 3.8E-18  |
|       |                      | Mitochondrion                                                    | <u>RT</u> | - |            |       |                  |
|       | -                    | <u>Transit peptide</u>                                           | <u>RT</u> | - |            | 111   | 4.6E-14 2.0E-12  |
|       | UP_SEQ_FEATURE       | transit peptide:Mitochondrion                                    | <u>RT</u> | - |            | 98    | 6.1E-7 2.7E-3    |
|       | Annotation Cluster 2 | Enrichment Score: 9.9                                            | G         |   | <b>1</b> 1 | Count | P_Value Benjamir |
|       | UP_KEYWORDS          | Transcription                                                    | RT        |   |            | 309   | 2.4E-18 1.5E-16  |
|       | UP_KEYWORD\$         | Transcription regulation                                         | RT        | - |            | 299   | 9.2E-18 5.0E-16  |
|       | GOTERM_BP_DIRECT     | transcription, DNA-templated                                     | <u>RT</u> | _ |            | 311   | 4.2E-13 2.2E-9   |
|       | GOTERM_BP_DIRECT     | regulation of transcription, DNA-templated                       | <u>RT</u> |   |            | 344   | 1.8E-9 4.8E-6    |
|       | UP_KEYWORD\$         | DNA-binding                                                      | <u>RT</u> | - |            | 223   | 2.8E-6 4.2E-5    |
|       | GOTERM_MF_DIRECT     | DNA binding                                                      | <u>RT</u> | - |            | 265   | 4.6E-6 1.1E-3    |
|       | GOTERM_MF_DIRECT     | transcription factor activity, sequence-<br>specific DNA binding | <u>RT</u> | = |            | 126   | 2.4E-3 1.8E-1    |
|       | Annotation Cluster 3 | Enrichment Score: 9.61                                           |           |   | <b>11</b>  | Count | P_Value Benjami  |
|       | UP_KEYWORD\$         | Metal-binding                                                    | RT        |   |            | 480   | 3.8E-14 1.8E-12  |
|       | GOTERM_MF_DIRECT     | metal ion binding                                                | <u>RT</u> |   |            | 476   | 6.7E-10 3.6E-7   |

# Understanding DAVID's output:

| Curre<br>Curre | ctional Annotation<br>nt Gene List: demolist1<br>nt Background: Homo sapie<br>AVID IDS                                                                                                    | , /                                                 |                                               |                                                      | mum number of<br>rd per page                                                                                                    |        |
|----------------|----------------------------------------------------------------------------------------------------|-----------------------------------------------------|-----------------------------------------------|------------------------------------------------------|----------------------------------------------------------------------------------------------------|--------|
| B Opti         | and the second second second second second second second second second second second second second second second                                                                                                    |                                                     | 4                                             | V 1000                                               |                                                                                                    |        |
|                | Count Threshold 2                                                                                                    | EASE Threshold 0.1                                  | # of Records                                  | Displayed 1000                                       |                                                                                                    |        |
|                |                                                                                                    | e Sublist                                           |                                               |                                                      | Download File                                                                                                    |        |
| Subli          | and a second second sec | ¢ Term                                              |                                               | ines <u>Count</u>                                    | The second second secon |        |
|                | SP_PIR_KEYWORDS                                                                                                    | signal                                              | RI                                            | >47                                                  | 27.5% >3.0E-10                                                                                                    |        |
|                | SP_PIR_KEYWORDS                                                                                                    | alvcoprotein                                        | RI                                            | 51                                                   | 29.8% 4.9E-8                                                                                                    |        |
|                | GOTERM_CC_ALL                                                                                                    | extracellular region                                | RT                                            | 32                                                   | 18.7% 1.1E-7                                                                                                    |        |
|                | SP_PIR_KEYWORDS                                                                                                    | alternative splicing                                | RI                                            | 49                                                   | 28.7% 6.4E-6                                                                                                    |        |
|                | SP_PIR_KEYWORDS                                                                                                    | chromoprotein                                       | <u>RT</u>                                     | 7                                                    | 4.1% 1.1E-5                                                                                                    |        |
|                | SP_PIR_KEYWORDS                                                                                                    | direct protein sequencing                           | RI 🔤                                          | 33                                                   | 19.3% 1.2E-5                                                                                                    |        |
|                | SP_PIR_KEYWORDS                                                                                                    | phosphorylation                                     | RI                                            | 31                                                   | 18.1% 1.6E-5                                                                                                    |        |
|                | UP_SEQ_FEATURE                                                                                                    | signal peptide                                      | RI                                            | 47                                                   | 27.5% 3.7E-5                                                                                                    |        |
|                | SP_PIR_KEYWORDS                                                                                                    | metalloprotein                                      | RI 🗰                                          | 8                                                    | 4.7% 4.7E-5                                                                                                    |        |
|                | GOTERM_BP_ALL                                                                                                    | response to chemical stimulus                       | RI 🚍                                          | 14                                                   | 8.2% 6.1E-5                                                                                                    |        |
|                | latabase/resource<br>e tems orient                                                                                                    | Enriched terms<br>associated with your<br>gene list | Related Term Search<br>Percentag<br>(involved | Genes involved<br>in the term<br>ge, e.g. 14/171=8.2 | Modified Fish<br>P-Value, EASt<br>The smaller, 1<br>% enriched.                                                                                                    | E Scor |

Discuss the results of the DAVID's calculation with your neighbours.

**3.7.** On the previous steps (4.1-4.6) we have analysed all genes that are bound by p53 at their promoters. Now let's narrow down this list. Please go back to the Excel file and select only those genes which have p53 at their promoters and their expression was significantly **up-regulated** upon treatment (log2 fold change >1):

| File  |        | Home Ins            | ert Pa     | ige Layo | ut Formu      | las D | lata Reviev     | v View               | Acrobat |       | p        | eaks | intersect |
|-------|--------|---------------------|------------|----------|---------------|-------|-----------------|----------------------|---------|-------|----------|------|-----------|
| A     | X      | Cut                 | Calibri    | i .      | - 11 -        | A A   | • = = ,         | · 20-                | Wra     | p Tex | t        | Gene | eral      |
| Paste | -      | Сору *              | в          | 111.     | 100+14        | - A   | . = = 1         | -                    | The Mar | na Re | Center + |      | - % •     |
| *     |        | ormat Painter       |            | <u> </u> |               | -     |                 | and the state        |         | ye u  |          | -3   |           |
|       | Clipbo | ~                   |            |          | Font          |       | 5               | Alignme              | ent     |       | .6       |      | Number    |
|       | V      | 1                   | • (*       |          | <i>f</i> ∗ NA |       |                 |                      |         |       |          |      |           |
| 1     | S      | T                   |            | U        | V             |       | W               | Х                    | Y       |       | Z        |      | AA        |
| 1     |        | Ttc38               |            |          | 0 NA          | ٣     | NA              | NA                   | NA      |       | NA       |      |           |
| 2     | 2.     | Sort Smalles        | t to Large | est      |               |       | NA              | NA                   | NA      |       | NA       |      |           |
| 3     | Z A    | Sort Largest        | to Smalle  | est      |               |       | 0.055809        | 31.58746             | ######  | ###   | ######   | ###  |           |
| 4     |        | Sort by Colo        | r          |          |               |       |                 | 4.613877             |         |       | 2.37E    |      |           |
| 5     | 1      | Clear Filter F      | rom "NA    |          |               |       |                 | 11.65215             |         |       | 6.62E    |      |           |
| 6     |        | Filter by Cold      |            |          |               |       | 0.260172        | 4.730944             | 2.23E   | -06   | 1.39E    | -05  |           |
| 7 0   | 3      |                     |            |          |               |       | NA              | NA                   | NA      | 1     | NA       |      |           |
| 8     |        | Number <u>Filte</u> | ers        |          |               |       | <u>E</u> quals. |                      |         |       | NA       |      |           |
| 9     |        | Search              |            |          |               | 2     | Does N          | ot Equal             |         | ##    | ######   | ###  |           |
| 10    |        | ✓ (Select           | (IIA)      |          |               |       | Greater         | Than                 |         | 63    | 2.61E    | -61  |           |
| 11    |        | -2.471              | 492136     |          |               | =     | Greater         | Than <u>O</u> r Equa | al To   | 14    | 1.62E-   | -13  |           |
| 12    |        |                     |            |          |               |       | Less Th         |                      |         | 88    | 0.9881   | 194  |           |
| 13    |        | -2.138              |            |          |               |       | 100000000       | an Or Egual T        |         | 05    | 0.0002   | 251  |           |
| 14    |        | -1 677              |            |          |               | *     |                 |                      | 0       |       | NA       |      |           |
| 15    |        |                     |            |          | 1             | . ]   | Betwee          | n                    |         | 19    | 1.91E-   | -18  |           |
| 16    |        |                     |            | OK       | Can           | cel   | <u>T</u> op 10. |                      |         |       | NA       |      |           |
| 17    |        | Edazr               | -          | -        | UINA          |       | Above           | Average              |         |       | NA       |      |           |

| 22 C | Cluster(s)           |                               |    |          | E.    | Downlo  | oad File  |
|------|----------------------|-------------------------------|----|----------|-------|---------|-----------|
|      | Annotation Cluster 1 | Enrichment Score: 6.94        | G  |          | Count | P_Value | Benjamini |
|      | GOTERM_CC_DIRECT     | mitochondrion                 | RT | =        | 123   | 4.2E-10 | 2.2E-7    |
|      | UP_KEYWORDS          | Mitochondrion                 | RI | =        | 81    | 3.6E-9  | 4.1E-7    |
|      | UP_KEYWORDS          | Transit peptide               | RI | =        | 45    | 4.3E-7  | 2.1E-5    |
|      | UP_SEQ_FEATURE       | transit peptide:Mitochondrion | RI | <b>=</b> | 40    | 2.8E-4  | 4.0E-1    |
|      | Annotation Cluster 2 | Enrichment Score: 6.01        | G  |          | Count | P_Value | Benjamin  |
|      | UP_KEYWORDS          | Lysosome                      | RT | <b>-</b> | 32    | 7.1E-9  | 4.9E-7    |
|      | GOTERM_CC_DIRECT     | lysosome                      | RI | <b>=</b> | 38    | 2.2E-8  | 3.0E-6    |
|      | KEGG_PATHWAY         | Lysosome                      | RI | E        | 19    | 1.1E-5  | 2.7E-3    |
|      | GOTERM_CC_DIRECT     | lysosomal membrane            | RI | <b>a</b> | 22    | 5.5E-4  | 2.6E-2    |
|      | Annotation Cluster 3 | Enrichment Score: 3.85        | G  |          | Count | P_Value | Benjamin  |
|      | UP_KEYWORDS          | Metal-binding                 | RI | _        | 181   | 1.4E-6  | 5.3E-5    |
|      | GOTERM_MF_DIRECT     | metal ion binding             | RI | _        | 180   | 4.5E-5  | 2.0E-2    |
|      | UP_KEYWORDS          | Zinc                          | RI | =        | 109   | 7.3E-4  | 1.6E-2    |
|      | UP_KEYWORDS          | Zinc-finger                   | RT | =        | 79    | 8.9E-3  | 8.0E-2    |
|      |                      |                               |    |          |       |         |           |

3.8. Now submit them again to DAVID and repeat steps 3.2-3.6 in DAVID as above:

**3.9.** Now let's do the same type of analysis but only for the genes which contain p53 at their promoters and are **down-regulated** upon treatment (expression log2 fold change <0):

| File  | Hom       | le Insert | Page L     | ayout          | Formulas     | D           | ata Review      | v View   | Acrobat   |          |     |        |            |                             |                                    |             |               |
|-------|-----------|-----------|------------|----------------|--------------|-------------|-----------------|----------|-----------|----------|-----|--------|------------|-----------------------------|------------------------------------|-------------|---------------|
| Ĉ     | Cut       |           | alibri     |                | - 11 - A     | Â           | • = =           | ≫⁄-      | Wrap Tex  | ĸt       | Gen | eral   | ¥          | <u> </u>                    |                                    | ÷           | *             |
| Paste | I Forma   | - B       | <b>Ι</b> Ι | <u>J</u> -   [ | - 🍐 -        | A           | . = = :         |          | 🛥 Merge & | Center • | 9   | • % •  | 0. 00. 00. | Conditional<br>Formatting * | Format Cell<br>as Table - Styles - | Insert<br>• | Delete Format |
|       | Clipboard | Fa        |            | Font           | t            | ſ           | 2               | Alignme  | ent       | Fa       |     | Number | Гъ         |                             | Styles                             |             | Cells         |
|       | R1        | ▼ (       | 9          | $f_x$          | Ttc38        |             |                 |          |           |          |     |        |            |                             |                                    |             |               |
|       | S         | Т         | U          |                | V            |             | W               | Х        | Y         | Z        |     | AA     | AB         | AC                          | AD                                 | AE          | AF            |
| 1     |           | Ttc38     |            | 1 0            | NA           | <b>.T</b> . | NA              | NA       | NA        | NA       |     |        |            |                             |                                    |             |               |
| 3     |           | Ckap2     | 5255       | .934           | 1.762861     | 476         | 0.055809        | 31.58746 | ########  | ######   | ### |        | 0.312      | 581                         |                                    |             |               |
| 4     |           | Bax       | 35.74      | 425            | 1.584507     | 423         | 0.343422        | 4.613877 | 3.95E-06  | 2.37E    | -05 |        |            |                             |                                    |             |               |
| 5     |           | Phlda3    | 982.9      | 958            | 1.139347     | 638         | 0.09778         | 11.65215 | 2.24E-31  | 6.62E    | -30 |        |            |                             |                                    |             |               |
| 6     |           | Bbc3      |            |                |              |             | 0.260172        |          |           |          |     |        |            |                             |                                    |             |               |
| 9     |           | Zfp365    | -          |                |              |             | 0.004016        | 20 20575 | *****     | ******   | +## |        |            |                             |                                    | 2           | x             |
| 10    |           | Traf4     | 1947       | Custo          | m AutoFilt   | er          |                 |          |           |          |     |        |            |                             |                                    |             |               |
| 12    |           | Ccdc58    | 4.83       | Show           | v rows wher  | e:          |                 |          |           |          |     |        |            |                             |                                    |             |               |
| 13    |           | Rps27l    | 64.9       | N              | IA           |             |                 |          |           |          |     |        |            |                             |                                    |             |               |
| 15    |           | Klhl26    | 80.        |                | is less that | n           |                 | • 0      |           |          |     |        |            |                             |                                    |             | -             |
| 18    |           | Svop      | 15.        |                | Ance A       |             | ) <u>O</u> r    |          |           |          |     |        |            |                             |                                    |             |               |
| 20    |           | Btg2      | 1245       |                |              |             |                 | •        |           |          |     |        |            |                             |                                    |             | -             |
| 21    |           | Rps19     | 5.16       |                |              |             | L               |          |           |          |     |        |            |                             |                                    |             |               |
| 22    |           | Bbc3      | 67.7       |                |              |             | y single chara  |          |           |          |     |        |            |                             |                                    |             |               |
| 24    | D'I       | Nudcd2    | 8.84       | Use '          | * to represe | nt an       | y series of cha | aracters |           |          |     |        |            |                             |                                    |             |               |
|       | LRik      | 6530418L  | -          |                |              |             |                 |          |           |          |     |        |            |                             | ОК                                 | Can         | cel           |
| 26    |           | Trp53inp1 |            | 705            | 1 1 6 0 8 4  | 165         | 0.086750        | 12 20014 | 7.005.41  | 2 246    | 20  |        | _          |                             |                                    |             |               |
| 27    |           | Sesn2     | 1225       |                | 1.16084      | 200         | 0.086759        | 10.0001. | 7.902-41  | 3.31E    |     |        |            |                             |                                    |             |               |

Repeat steps 3.2-3.6 using the set of downregulated genes.

Here is what we get for the downregulated p53-dependent genes:

| Annotation Cluster 1 | Enrichment Score: 4.82         | G         |          | Count | P_Value Benjamini |
|----------------------|--------------------------------|-----------|----------|-------|-------------------|
| UP_KEYWORDS          | Cell cycle                     | RT        | =        | 43    | 1.4E-7 7.5E-6     |
| GOTERM_BP_DIRECT     | <u>cell cycle</u>              | RT        | <b>—</b> | 43    | 7.0E-7 1.7E-3     |
| UP_KEYWORDS          | Cell division                  | <u>RT</u> | <b>=</b> | 26    | 4.8E-5 1.4E-3     |
| GOTERM_BP_DIRECT     | mitotic nuclear division       | <u>RT</u> | <b>a</b> | 22    | 1.1E-4 8.4E-2     |
| UP_KEYWORDS          | Mitosis                        | <u>RT</u> | E        | 20    | 1.2E-4 3.2E-3     |
| GOTERM_BP_DIRECT     | cell division                  | <u>RT</u> | <b>=</b> | 26    | 1.8E-4 7.2E-2     |
| Annotation Cluster 2 | Enrichment Score: 4.33         | G         |          | Count | P_Value Benjamini |
| UP_KEYWORDS          | Mitochondrion                  | RT        | =        | 63    | 2.4E-8 1.5E-6     |
| UP_KEYWORDS          | Transit peptide                | RT        | =        | 30    | 2.3E-4 4.3E-3     |
| UP_SEQ_FEATURE       | transit peptide:Mitochondrion  | <u>RT</u> | <b>=</b> | 26    | 1.8E-2 9.7E-1     |
| Annotation Cluster 3 | Enrichment Score: 3.66         | G         |          | Count | P_Value Benjamini |
| UP_KEYWORDS          | Protein transport              | RT        | <b>—</b> | 39    | 9.0E-7 3.1E-5     |
| GOTERM_BP_DIRECT     | protein transport              | RT        | =        | 39    | 1.0E-5 1.3E-2     |
| UP_KEYWORDS          | Transport                      | RT        | =        | 71    | 9.0E-3 7.5E-2     |
| GOTERM_BP_DIRECT     | transport                      | RT        | =        | 70    | 2.8E-2 7.9E-1     |
| Annotation Cluster 4 | Enrichment Score: 2.75         |           |          | Count | P_Value Benjamini |
| UP_KEYWORDS          | Endoplasmic reticulum          | RT        | -        | 49    | 1.6E-4 3.5E-3     |
| GOTERM_CC_DIRECT     | endoplasmic reticulum          | RT        | =        | 57    | 4.5E-3 1.1E-1     |
| GOTERM_CC_DIRECT     | endoplasmic reticulum membrane | RI        | =        | 34    | 7.8E-3 1.8E-1     |

We can see that the genes responsible for the cell cycle are downregulated after treatment. What does this mean? Probably, the cells are struggling with doxorubicin-induced DNA damage and cannot enter the cell cycle? Would this be consistent with doxorubicin action leading to cell apoptosis? How is this related to p53 binding? Discuss with your neighbours.

#### 4) Perform GO analysis with GOrilla

4.1. Go to this web address: http://cbl-gorilla.cs.technion.ac.il

| GOrilla - a tool for identifyi × +                                                                                                    |                                 |                       |            |        |    |   |   |   |            |
|----------------------------------------------------------------------------------------------------|---------------------------------|-----------------------|------------|--------|----|---|---|---|------------|
| (cbl-gorilla.cs.technion.ac.il                                                                                                    |                                 | C Q gorilla go an     | alysis     | ÷      | ☆自 | Ŧ | A | 8 | <b>A</b> : |
|                                                                                                    | <b>GO</b> RILLA                 |                       | 1          |        |    |   |   |   |            |
| Gene Ontol                                                                                                    | ogy en <b>RI</b> chment anaLysi | s and visuaLizA       | tion tool  |        |    |   |   |   |            |
| GOrilla is a tool for identifying and visualizing enriched GO terms in rank<br>It can be run in one of two modes:                                                             | xed lists of genes.             |                       |            |        |    |   |   |   |            |
| <ol> <li>Searching for enriched GO terms that appear densely at the top of a rank</li> <li>Searching for enriched GO terms in a target list of genes compared to a</li> </ol> |                                 |                       |            |        |    |   |   |   |            |
| For further details see <u>References</u> .                                                                                                    |                                 |                       |            |        |    |   |   |   |            |
| Running example Usage i                                                                                                    | nstructions GOrilla News(Up     | dated March 8th 2013) | References | Contac | t  |   |   |   |            |
| Step 1: Choose organism                                                                                                    |                                 |                       |            |        |    |   |   |   |            |
| Homo sapiens 🔹                                                                                                    |                                 |                       |            |        |    |   |   |   |            |
| Step 2: Choose running mode                                                                                                    |                                 |                       |            |        |    |   |   |   |            |
| Single ranked list of genes Two unranked lists of genes (target)                                                                                                    | et and background lists)        |                       |            |        |    |   |   |   |            |
| Step 3: Paste a ranked list of gene/protein names                                                                                                    |                                 |                       |            |        |    |   |   |   |            |
| Names should be separated by an <enter>. The preferred format is get<br/>symbol. Other supported formats are: gene and protein RefSeq, Uniprot</enter>                        |                                 |                       |            |        |    |   |   |   |            |

4.2. Select the following options, and then click the button "Search enriched GO terms":

Step 1: Choose organism – Mus musculus

Step 2: Choose running mode <sup>(\*)</sup> Two unranked lists of genes (target and background lists)

Step 3: Paste a ranked list of gene/protein names

Target set – paste here your list of upregulated genes.

Background set – paste here ALL the gene names of the mouse genome (you can get this list from the following file that needs to be copied from the cluster to your computer: /storage/projects/BS312/promoters\_mm9\_52k.bed)

Step 4: Choose an ontology – ALL

**4.3.** Study the results calculated by GOrilla. When the figure is larger than the screen, use arrows to see it all. You will obtain figures like this one:

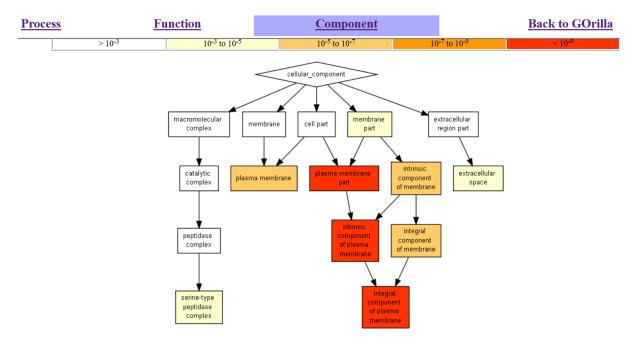

## 5) Perform Gene Ontology enrichment analysis using EnrichR

**5.1.** Open <u>http://amp.pharm.mssm.edu/Enrichr/</u>. Prepare on your computer the BED file with all p53 peaks that you have determined previously (you can get the file <u>Galaxy-[p53\_peaks].bed</u> from Moodle <u>https://moodle.essex.ac.uk/mod/folder/view.php?id=397737</u>, or download it directly from Galaxy).

Upload your BED file with all p53 peaks to EnrichR using the "Browse" button; select "mouse mm9", then click "submit":

| 🖉 Enric                                                                                                    | hr                                                                                                    |                                                          |            |      | Login   Register<br>5,576,889 lists analyzed                             |
|----------------------------------------------------------------------------------------------------|----------------------------------------------------------------------------------------------------|----------------------------------------------------------|------------|------|--------------------------------------------------------------------------|
| Analyze What's New?                                                                                                    | Libraries                                                                                                 | Find a Gene                                              | About      | Help |                                                                          |
| Input data                                                                                                    |                                                                                                    |                                                          |            |      |                                                                          |
| Choose an input file to upl<br>list of genes. For a quantita<br>the level of membership o<br>level is a number between<br>weight for each gene, whe<br>completely discard the ger<br>analysis and the weight of | ative set, add a co<br>f that gene. The r<br>0.0 and 1.0 to re<br>re the weight of (<br>ne from the enric | omma and<br>membership<br>present a<br>0.0 will<br>hment | a comma ar |      | mbols optionally followed by<br>nbership. Try two examples:<br>t example |
| Try an example BED file.                                                                                                    |                                                                                                    |                                                          |            |      |                                                                          |
| Browse peaks_format                                                                                                    | ted.bed                                                                                                   |                                                          |            |      |                                                                          |
| Select parameters for bed                                                                                                    | file to gene list o                                                                                       | conversion.                                              |            |      |                                                                          |
| Species:                                                                                                    | Mouse                                                                                                    | e mm9 🔻                                                  |            |      |                                                                          |
| Max number of genes:                                                                                                    | 1000                                                                                                    | •                                                        |            |      | .4                                                                       |
|                                                                                                    |                                                                                                    |                                                          |            |      | 0 gene(s) entered                                                        |

EnrichR will calculate for you the enrichments of many different genomic features at the regions submitted in your BED file. E.g., this is the "Transcription" panel:

| 🕈 Enrichr                                         |                                           | Login   Regi           |
|---------------------------------------------------|-------------------------------------------|------------------------|
| anscription Pathways Onto                         | ologies Disease/Drugs Cell Ty             | pes Misc Legacy Crowd  |
| <mark>scription</mark> No description available ( | 1000 genes)                               |                        |
| ChEA 2016                                         | TRANSFAC and JASPAR<br>PWMs               | Genome Browser PWMs    |
| TP53_20018659_ChIP-ChIP_R1E_Mouse                 | SP1 (mouse)                               | V\$TAXCREB_02          |
| TP53_23651856_ChIP-Seq_MEFs_Mouse                 | SMAD4 (mouse)                             | V\$PPARA_01            |
| NUCKS1_24931609_ChIP-Seq_HEPATOCYTES              | TCFAP2A (human)                           | TAAWWATAG_V\$RSRFC4_Q2 |
| TCF7_22412390_ChIP-Seq_EML_Mouse                  | PCBP1 (human)                             | V\$STAT3_02            |
| RUNX2_24764292_ChIP-Seq_MC3T3_Mouse               | ZBTB7A (human)                            | V\$EGR_Q6              |
| ENCODE and ChEA<br>Consensus TFs from ChIP-X      | Epigenomics Roadmap HM<br>ChIP-seq        | TargetScan microRNA    |
| TP53_CHEA                                         | H3K56ac H1                                | ACATTCC,MIR-1,MIR-206  |
| UBTF_ENCODE                                       | H3K27ac H1 Derived Neuronal Progenitor Cu | ACTGTAG,MIR-139        |
| CTCF_ENCODE                                       | H3K27ac iPS DF 6.9                        | AAGGGAT, MIR-188       |
| ZBTB7A_ENCODE                                     | H2BK120ac IMR90                           | GTGTTGA, MIR-505       |
| TCF3_ENCODE                                       | H3K27ac CD4 Naive Primary Cells           | CTTGTAT, MIR-381       |

Interestingly, EnrichR finds p53 and p53-related features as top hits. Importantly, EnrichR does not know which experiment we are working on, it only knows the genomic coordinates of the peaks obtained after ChIP-seq. If these peaks look to EnrichR like p53 binding, then this means that our analysis is correct and our peaks indeed represent p53 binding. Convincingly, the "Pathways" panel of EnrichR is almost completely devoted to p53 binding:

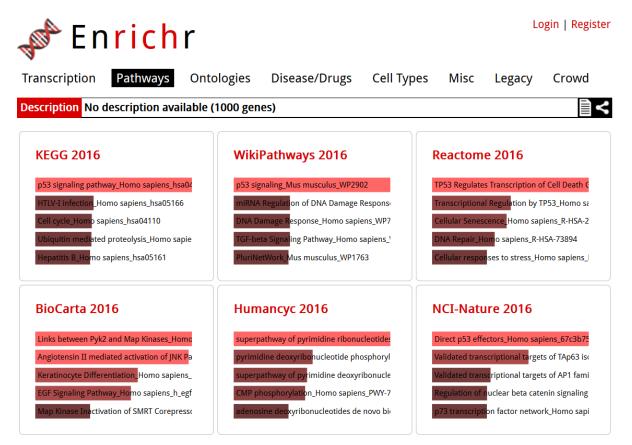

What new information did you learn with EnrichR? Discuss with your neighbours.